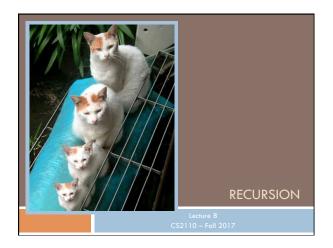

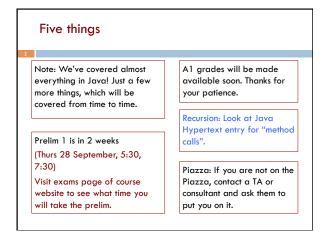

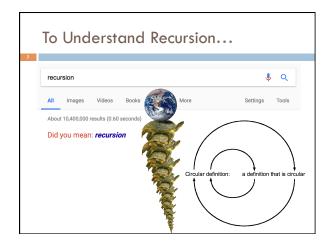

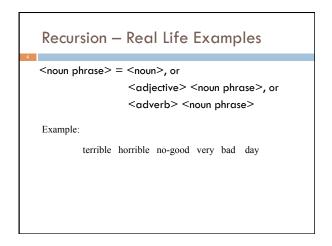

### Two different questions, two different answers 1. How is it executed? (or, why does this even work?) 2. How do we understand recursive methods? (or, how do we write/develop recursive methods?)

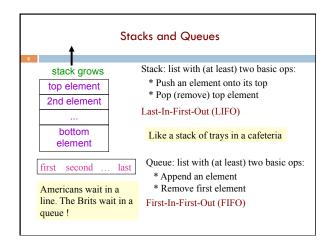

### Stack Frame A "frame" contains information local variables about a method call: parameters At runtime Java maintains a a framestack that contains frames for all method calls that are being return info executed but have not completed. Method call: push a frame for call on stack. Assign argument values to parameters. Execute method body. Use the frame for the call to reference local variables and parameters. End of method call: pop its frame from the stack; if it is a function leave the return value on top of stack.

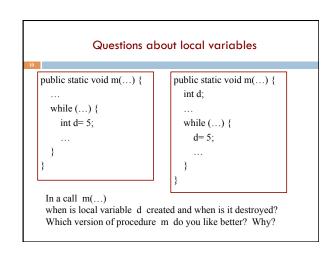

# A frame for a call contains parameters, local variables, and other information needed to properly execute a method call. To execute a method call: 1. push a frame for the call on the stack, 2. assign argument values to parameters, 3. execute method body, 4. pop frame for call from stack, and (for a function) push returned value on stack When executing method body look in frame for call for parameters and local variables.

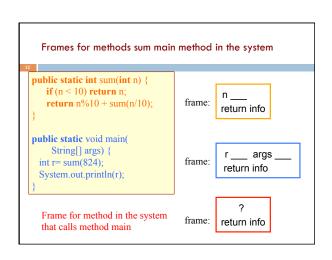

```
Example: Sum the digits in a non-negative integer
public static int sum(int n) {
   if (n \le 10) return n;
   return n\%10 + sum(n/10);
public static void main(
                  String[] args) {
  int r = sum(824);
  System.out.println(r);
                                                     args
                                    main
                                              return info
Frame for method in the system
that calls method main: main is
                                   system
                                             return info
then called
```

```
Example: Sum the digits in a non-negative integer
public static int sum(int n) {
   if (n \le 10) return n;
   return n%10 + sum(n/10);
public static void main(
    String[] args) {
                                              n 824
 int r = sum(824);
                                              return info
 System.out.println(r);
                                              r ____ args _
                                    main
                                             return info
Method main calls sum:
                                   system
                                             return info
```

```
Example: Sum the digits in a non-negative integer
public static int sum(int n) {
   if (n \le 10) return n;
   return n\%10 + sum(n/10);
                                               n <u>82</u>
public static void main(
                                              return info
    String[] args) {
                                               n 824
 int r = sum(824);
                                              return info
 System.out.println(r);
                                              r ____ args
                                     main
                                              return info
n >= 10 sum calls sum:
                                    system
                                              return info
```

```
Example: Sum the digits in a non-negative integer
public static int sum(int n) {
   if (n \le 10) return n;
                                              n _8_
   return n\%10 + sum(n/10);
                                              return info
                                              n _82
public static void main(
                                              return info
    String[] args) {
                                              n 824
 int r = sum(824);
                                              return info
 System.out.println(r);
                                             r ____ args _
                                    main
                                             return info
n >= 10. sum calls sum:
                                                  ?
                                   system
                                             return info
```

```
Example: Sum the digits in a non-negative integer
public static int sum(int n) {
   if (n < 10) return n;
                                               n_8_
   return n%10 + sum(n/10);
                                               retu&n info
                                              n <u>82</u>
public static void main(
                                              return info
    String[] args) {
                                               n 824
 int r = sum(824);
                                              return info
 System.out.println(r);
                                              r ____ args
                                     main
                                              return info
n < 10 sum stops: frame is popped
and n is put on stack:
                                              return info
```

```
Example: Sum the digits in a non-negative integer
public static int sum(int n) {
   if (n < 10) return n;
   return n\%10 + sum(n/10);
                                                  8
                                              n_82
public static void main(
                                              return info
    String[] args) {
                                              n 824
 int r = sum(824);
                                             return info
 System.out.println(r);
                                              ___ args
                                    main
                                             return info
Using return value 8 stack computes
2 + 8 = 10 pops frame from stack puts
                                             return info
return value 10 on stack
```

### Example: Sum the digits in a non-negative integer public static int sum(int n) { if $(n \le 10)$ return n; **return** n%10 + sum(n/10); 10 public static void main( String[] args) { n 824 int r = sum(824); return info System.out.println(r); r \_\_\_\_ args main return info Using return value 10 stack computes 4 + 10 = 14 pops frame from stack return info puts return value 14 on stack

```
Example: Sum the digits in a non-negative integer

public static int sum(int n) {
    if (n < 10) return n;
    return n%10 + sum(n/10);
}

public static void main(
    String[] args) {
    int r = sum(824);
    System.out.println(r);
}

Using return value 14 main stores
    14 in r and removes 14 from stack

14 r 14 args return info
?
return info
```

```
public static int sumDigs(int n) {
   if (n < 10) {
     return n;
   }
   return n % 10 + sumDigs(n / 10);
}

Assume my program's main method calls
   sumDigs(1837420)
During this call, what is the maximum number of stack
frames above (not including) main's stack frame?
```

```
Two different questions, two different answers

1. How is it executed?
(or, why does this even work?)
It's not magic! Trace the code's execution using the method call algorithm, drawing the stack frames as you go.
Use only to gain understanding / assurance that recursion works.

2. How do we understand recursive methods?
(or, how do we write/develop recursive methods?)
This requires a totally different approach.
```

```
Factorial function:

0! = 1

n! = n * (n-1)! for n > 0

(e.g.: 4! = 4*3*2*1=24)

Easy to make math definition into a Java function!

public static int fact(int n) {

if (n = 0) return 1;

return n * fact(n-1);
}

Exponentiation:

b^0 = 1

b^c = b * b^{c-1} for c > 0

public static int exp(int b, int c) {

if (c = 0) return 1;

return b * exp(b, c-1);
}
```

```
How to understand what a call does
Make a copy of the method spec,
                                              spec says that the
replacing the parameters of the
                                                 value of a call
method by the arguments
                                             equals the sum of
                                                 the digits of n
         sumDigs(654)
                           /** = sum of the digits of n.
     sum of digits of n
                            * Precondition: n \ge 0 */
                          public static int sumDigs(int n) {
   sum of digits of 654
                             if (n \le 10) return n;
                              // n has at least two digits
                              return n\%10 + sumDigs(n/10);
```

### Understanding a recursive method

Step 1. Have a precise spec!

Step 2. Check that the method works in the base case(s): That is, Cases where the parameter is small enough that the result can be computed simply and without recursive calls.

If  $n \le 10$  then n consists of a single digit.

Looking at the spec we see that that digit is the required sum.

```
/** = sum of the digits of n.

* Precondition: n >= 0 */
public static int sumDigs(int n) {

if (n < 10) return n;

// n has at least two digits
return n%10 + sumDigs(n/10);
}
```

/\*\* = sum of the digits of n.

\* Precondition: n >= 0 \*/

if (n < 10) return n;
// n has at least two digits</pre>

public static int sumDigs(int n) {

return n%10 + sumDigs(n/10);

### Understanding a recursive method

Step 1. Have a precise spec!

Step 2. Check that the method works in the base case(s).

Step 3. Look at the recursive case(s). In your mind replace each recursive call by what it

/\*\* = sum of the digits of n.

\* Precondition: n >= 0 \*/
public static int sumDigs(int n) {

if (n < 10) return n;

// n has at least two digits
return n%10 + sumDigs(n/10);
}

does according to the method spec and verify that the correct result is then obtained.

```
return n\%10 + sum(n/10);
return n\%10 + (sum of digits of n/10); // e.g. n = 843
```

### Understanding a recursive method

Step 1. Have a precise spec!

Step 2. Check that the method works in the base case(s).

Step 3. Look at the recursive case(s). In your mind replace each recursive call by what it

each recursive call by what it does acc. to the spec and verify correctness.

Step 4. (No infinite recursion) Make sure that the args of recursive calls are in some sense smaller than the pars of the method.

n/10 < n, so it will get smaller until it has one digit

### Understanding a recursive method

Step 1. Have a precise spec!

Important! Can't do step 3 without precise spec.

Step 2. Check that the method works in the base case(s).

Step 3. Look at the recursive case(s). In your mind replace each recursive call by what it does according to the spec and verify correctness.

Once you get the hang of it this is what makes recursion easy! This way of thinking is based on math induction which we don't cover in this course.

Step 4. (No infinite recursion) Make sure that the args of recursive calls are in some sense smaller than the parameters of the method

### Writing a recursive method

Step 1. Have a precise spec!

Step 2. Write the base case(s): Cases in which no recursive calls are needed. Generally for "small" values of the parameters.

Step 3. Look at all other cases. See how to define these cases in terms of smaller problems of the same kind. Then implement those definitions using recursive calls for those smaller problems of the same kind. Done suitably, point 4 (about termination) is automatically satisfied.

Step 4. (No infinite recursion) Make sure that the args of recursive calls are in some sense smaller than the parameters of the method  $\,$ 

### Two different questions, two different answers

2. How do we understand recursive methods? (or, how do we write/develop recursive methods?)

Step 1. Have a precise spec!

Step 2. Check that the method works in the base case(s).

Step 3. Look at the recursive case(s). In your mind replace each recursive call by what it does according to the spec and verify correctness.

Step 4. (No infinite recursion) Make sure that the args of recursive calls are in some sense smaller than the parameters of the method

### Examples of writing recursive functions

For the rest of the class we demo writing recursive functions using the approach outlined below. The java file we develop will be placed on the course webpage some time after the lecture.

- Step 1. Have a precise spec!
- Step 2. Write the base case(s).
- Step 3. Look at all other cases. See how to define these cases in terms of smaller problems of the same kind. Then implement those definitions using recursive calls for those smaller problems of the same kind.
- Step 4. Make sure recursive calls are "smaller" (no infinite recursion).

```
A String palindrome is a String that reads the same backward and forward:

isPal("racecar") → true isPal("pumpkin") → false

A String with at least two characters is a palindrome if

(0) its first and last characters are equal and

(1) chars between first & last form a palindrome:

have to be the same

e.g. AMANAPLANACANALPANAMA

have to be a palindrome

A recursive definition!
```

A man a plan a caret a ban a myriad a sum a lac a liar a hoop a pint a catalpa a gas an oil a bird a yell a vat a caw a pax a wag a tax a nay a ram a cap a yam a gay a tsar a wall a car a luger a ward a bin a woman a vassal a wolf a tuna a nit a pall a fret a watt a bay a daub a tan a cab a datum a gall a hat a fag a zap a say a jaw a lay a wet a gallop a tug a trot a trap a tram a torr a caper a top a tonk a toll a ball a fair a sax a minim a tenor a bass a passer a capital a rut an amen a ted a cabal a tang a sun an ass a maw a sag a jam a dam a sub a salt an axon a sail an ad a wadi a radian a room a rood a rip a tad a pariah a revel a reel a reed a pool a plug a pin a peek a parabola a dog a pat a cud a nu a fan a pal a rum a nod an eta a lag an eel a batik a mug a mot a nap a maxim a mood a leek a grub a gob a gel a drab a citadel a total a cedar a tap a gag a rat a manor a bar a gal a cola a pap a yaw a tab a raj a gab a nag a pagan a bag a jar a bat a way a papa a local a gar a baron a mat a rag a gap a tar a decal a tot a led a tic a bard a leg a bog a burg a keel a doom a mix a map an atom a gum a kit a baleen a gala a ten a don a mural a pan a faun a ducat a pagoda a lob a rap a keep a nip a gulp a loop a deer a leer a lever a hair a pad a tapir a door a moor an aid a raid a wad an alias an ox an atlas a bus a madam a jag a saw a mass an anus a gnat a lab a cadet an em a natural a tip a caress a pass a baronet a minimax a sari a fall a ballot a knot a pot a rep a carrot a mart a part a tort a gut a poll a gateway a law a jay a sap a zag a fat a hall a gamut a dab a can a tabu a day a batt a waterfall a patina a nut a flow a lass a yan a mow a nib a draw a regular a call a war a stay a gam a yap a cam a ray an ax a tag a wax a paw a cat a valley a drib a lion a saga a plat a catnip a pooh a rail a calamus a dairyman a bater a canal Panama

## /\*\* = "s is a palindrome" \*/ public static boolean isPal(String s) { if (s.length() <= 1) return true; // { s has at least 2 chars } int n = s.length()-1; return s.charAt(0) == s.charAt(n) && isPal(s.substring(1,n)); }

```
The Fibonacci Function
Mathematical definition:
    fib(0) = 0
                    two base cases!
    fib(1) = 1
    fib(n) = fib(n-1) + fib(n-2) n \ge 2
Fibonacci sequence: 0 1 1 2 3 5 8 13 ...
                                            Fibonacci (Leonardo
  /** = fibonacci(n). Pre: n \ge 0 */
                                            Pisano) 1170-1240?
 static int fib(int n) {
   if (n \le 1) return n;
                                             Statue in Pisa Italy
   // \{ 1 < n \}
                                            Giovanni Paganucci
   return fib(n-1) + fib(n-2);
                                                    1863
```

```
/** = number of times c occurs in s */
public static int countEm(char c, String s) {
    if (s.length() == 0) return 0;
        // { s has at least 1 character }
        if (s.charAt(0)!= c)
            return countEm(c, s.substring(1));
        // { first character of s is c }
        return 1 + countEm (c, s.substring(1));
}

countEm('e', "it is easy to see that this has many e's") = 4
    countEm('e', "Mississippi") = 0
```